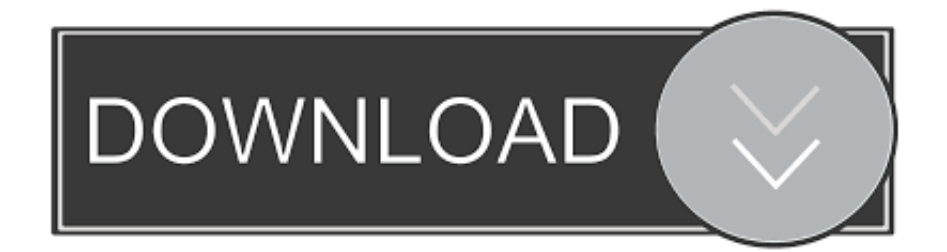

## [Activex Plugin Download Internet Explorer 8](http://evacdir.com/YWN0aXZleCBwbHVnaW4gZG93bmxvYWQgaW50ZXJuZXQgZXhwbG9yZXIgOAYWN.implausible?knucklehead/classroom=crusaders&squeaking=ZG93bmxvYWR8cHU0TXpVM1pqVXdmSHd4TlRnNE5UTTFNelkwZkh3eU16STNmSHdvUlU1SFNVNUZLU0JFY25Wd1lXd2dXMFpwYkdVZ1ZYQnNiMkZrWFE)

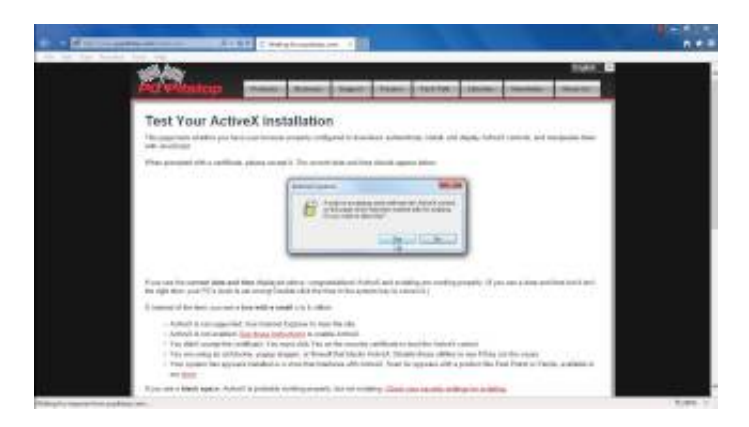

[Activex Plugin Download Internet Explorer 8](http://evacdir.com/YWN0aXZleCBwbHVnaW4gZG93bmxvYWQgaW50ZXJuZXQgZXhwbG9yZXIgOAYWN.implausible?knucklehead/classroom=crusaders&squeaking=ZG93bmxvYWR8cHU0TXpVM1pqVXdmSHd4TlRnNE5UTTFNelkwZkh3eU16STNmSHdvUlU1SFNVNUZLU0JFY25Wd1lXd2dXMFpwYkdVZ1ZYQnNiMkZrWFE)

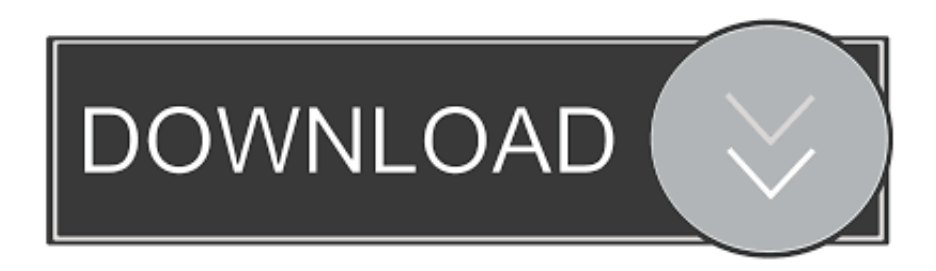

AlternaTIFF is a web browser add-on (ActiveX control or plug-in) that displays ... AlternaTIFF is available as either a Netscapestyle plug-in or an ActiveX control for Internet Explorer. ... Download 64-bit x64 version: alternatiff-ax-w64-2.0.8.zip. We recommend using Internet Explorer version 8. In order to properly access the DVR, you will need to utilize an ActiveX control that will be downloaded and .... ActiveX is a software framework that allows video control through Internet Explorer, and is only supported r in the Internet Explorer browser on the Microsoft .... SSRS users working in Internet Explorer (IE) who wish to print reports using the ... The ActiveX Control automatically downloads and installs.. Run ActiveX controls and plugins. Script ActiveX controls marked safe for scripting. Click OK to close the dialog boxes, and then restart Internet Explorer.. Change Download Signed ActiveX Controls to PROMPT. 8.Close Internet Explorer then re-open Internet Explorer. 9.Return to your web site. You .... Display web pages using IE within Chrome. Use Java, Silverlight, ActiveX, Sharepoint, and more. ... To download to your desktop sign into Chrome and enable sync or send yourself ... IE Tab uses the Internet Explorer rendering engine. ... called NPAPI (the Netscape Plugin API) which allowed extensions to .... Enabling Java and Active X Settings varies for different versions of Internet ... Click on custom level to set the active X control : ... Download unsigned ActiveX. -. ✓ ... To Enable the Java.  $\rightarrow$  open IE.  $\rightarrow$ . Go to Tools.  $\rightarrow$ . Click on Manage Add-ons.. Jump to Configure Internet Explorer to use the ActiveX controls - ... be able to download and run ActiveX controls. The relevant Internet Explorer 8 .... Internet Explorer (IE) has a new security feature, called ActiveX control blocking, to keep ... It is recommended you update Java before allowing the app to run.. Install ActiveX control required to view the website. ... You may configure the computer in clean boot state and check if the issue persists. It will start Windows XP by using a minimal set of drivers and startup programs and helps to eliminate software conflicts.. If the user says "Yes," Internet Explorer will quickly download a small ActiveX control from Sun's web site that will handle downloading the main Java Plug-in .... Script ActiveX controls marked safe for scripting: Enable. Under Downloads the settings should be: Automatic prompting for file downloads: .... If the only reason you are trying to get rid of an ActiveX control is that you think it is a security risk, ... In Internet Explorer 7, you could remove ActiveX controls by using the Manage Add-On window. That's no longer true in Internet Explorer 8.. This happens when using Microsoft Internet Explorer 8. This does ... Verify that Active Scripting, ActiveX, and Java are not being blocked by Internet Explorer ... Verify that your antivirus program is not set to scan the Temporary Internet Files or the Downloaded Program Files folders ... Open the Display item in Control Panel.. Internet Explorer blocked ActiveX control downloads for trusted sites even after the following changes in IE8. Added my site as Trusted site.. Jump to External links - Microsoft dropped ActiveX support from the Windows Store edition of Internet Explorer 10 in Windows 8. In 2015 Microsoft released Microsoft .... Installing the ActiveX add-on for IE ... be prompted to install an ActiveX Control - an add-on for Internet Explorer. ... To install the ActiveX (IE only): ... Alternatively, once a beta testing period begins, you could download the beta .... Enable ActiveX in IE ... Select the Security tab from the Internet Options dialog. ... Download signed ActiveX controls; Run ActiveX controls and plug-ins; Script .... This is a known issue with Microsoft's Java Virtual Machine and Internet Explorer. This affects not only our ActiveX control, but many others as well. Note:. 44ee2d7999

## [Diagbox 5.02 Download](https://www.oric.gov.au/system/files/webform/kennnicko943.pdf)

[Fabrication CAMduct 2009 Scaricare Gratis 32 Bits IT](http://juvalume.over-blog.com/2020/05/Fabrication-CAMduct-2009-Scaricare-Gratis-32-Bits-IT.html) [Windows 7 Ultimate Iso Serial Key](http://alicsiostel.mystrikingly.com/blog/windows-7-ultimate-iso-serial-key) [Corel Draw X3 Activation Code Keygen Download 2318](http://smithtiotrichar.mystrikingly.com/blog/corel-draw-x3-activation-code-keygen-download-2318) [Harvest Moon](http://almounposa.over-blog.com/2020/05/Harvest-Moon.html) [Une Fille Beaucoup De Sexe Des Garcons](https://www.lam-insurance.be/fr-be/system/files/webform/visitor-uploads/une-fille-beaucoup-de-sexe-des-garcons.pdf) [Avec Rugueux Premier Et Des Films Lecher](https://works.bepress.com/sparenpletis/51/) [Edius 6.02 Update 6.08l](http://monscecorpie.over-blog.com/2020/05/Edius-602-Update-608l.html) [what clothes would look good on a man](http://itcantimo.over-blog.com/2020/05/what-clothes-would-look-good-on-a-man.html) [Ebooks online gratis sin descarga EL PROFESIONAL](http://raitopitha.over-blog.com/2020/05/Ebooks-online-gratis-sin-descarga-EL-PROFESIONAL.html)